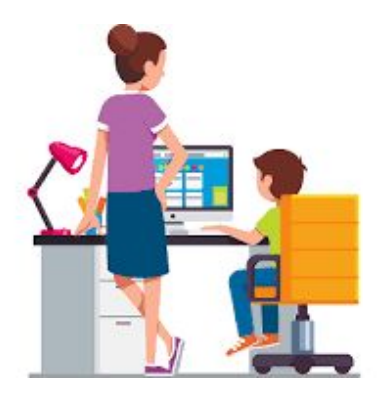

## How do we work in Clever/Seesaw/Zoom using our kindergarten tablet?

(Tablet should be held with the long side at the

top (horizontally).

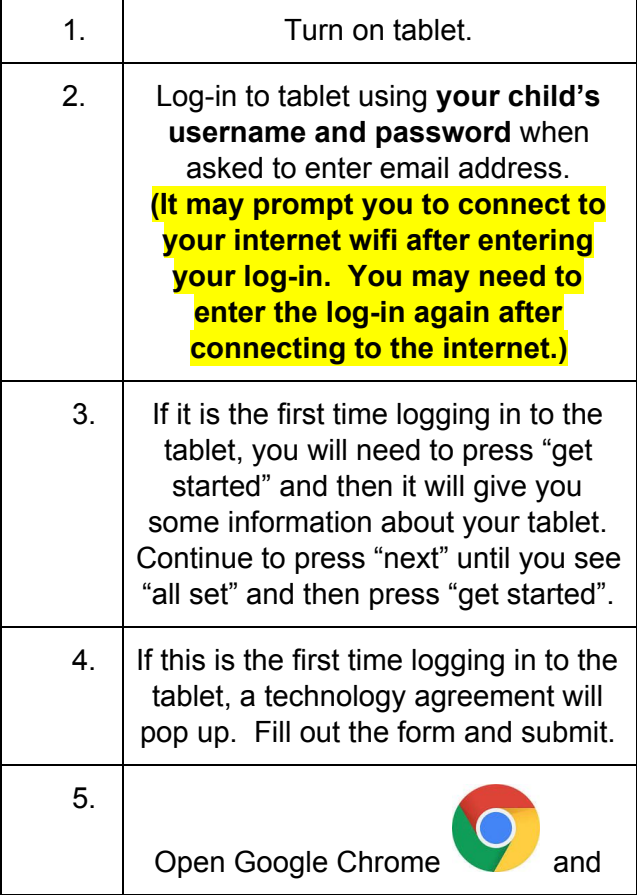

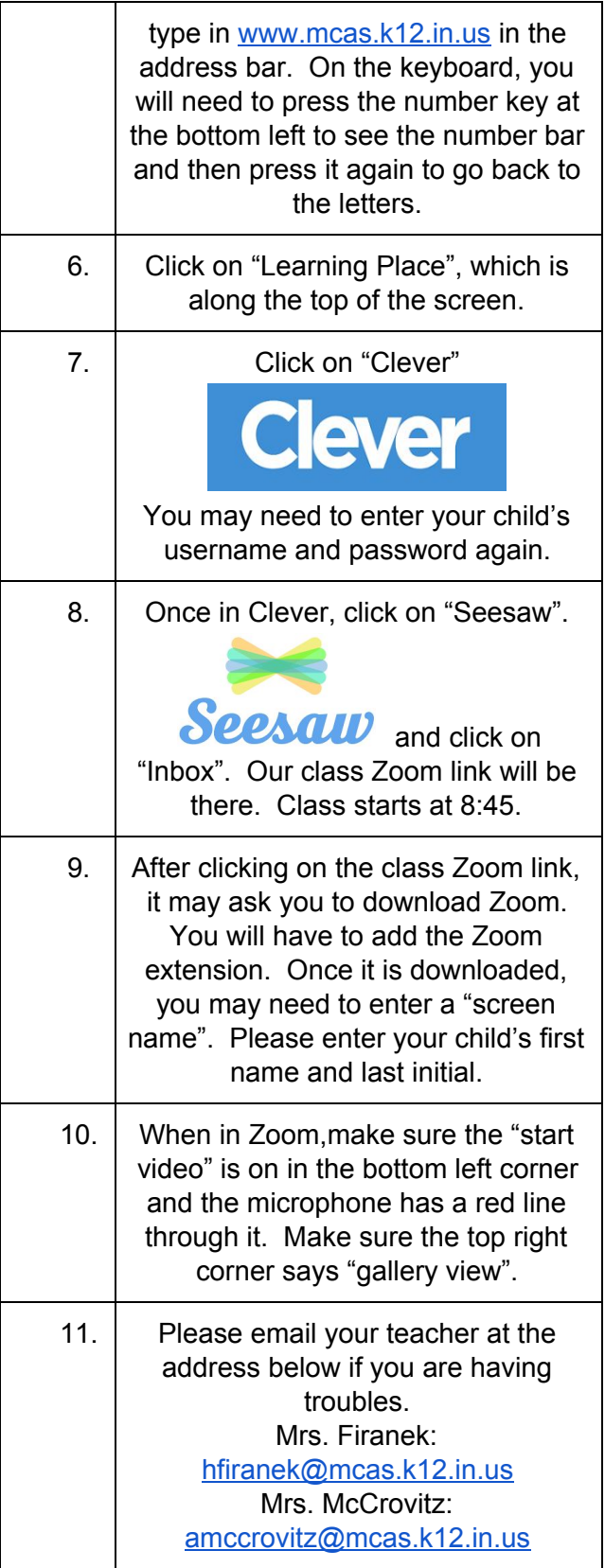